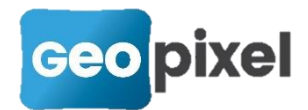

## **Release Note** 2022.1.4

La version 2022.1.4 a pour principal objectif des corrections d'anomalies et l'amélioration du séquencement de la prise de trajectoire du mobile-mapping.

## **Corrections d'anomalies**

- **Correction de la suppression des visées orphelines**
- **Correction de l'affichage des objets blocs ponctuels**
- **Ajout de la constante d'antenne dans le fichier trajectoire du mobile-mapping**
- **Correction des filtres dans les palettes d'objets topographiques**